# LePont

# **ELASTICSEARCH**

# **ElasticStack pour développeurs et analystes**

# *REF : SIHA021*

# *DUREE : 14h*

# *Présentiel Classe virtuelle*

# *PUBLIC*

Cette formation s'adresse à des Architectes techniques, développeurs, analystes

Modalités et délais d'accés : les inscriptions sont fernées 24h avant la 1ére journée de formation.

Accessibilité : Si vous avez des contraintes particulières liées à une situation de handicap, veuillez nous contacter au préalable afin que nous puissions, dans la mesure du possible, adapter l'action de formation.

# *PREREQUIS*

Connaissances générales des systèmes d'information, et des systèmes d'exploitation (Linux ou Windows). Les travaux pratiques sont réalisés sur Linux.Connaissance d'un langage de programmation structuré

# *MODALITES PEDAGOGIQUES*

1 poste et 1 support par stagiaire

8 à 10 stagiaires par salle

Remise d'une documentation pédagogique papier ou numérique pendant le stage

La formation est constituée d'apports théoriques, d'exercices pratiques, de réflexions et de retours d'expérience

# *MODALITES D'EVALUATION*

Auto-évaluation des acquis par le stagiaire via un questionnaire en ligne

Attestation de fin de stage remise au stagiaire

# *OBJECTIFS PEDAGOGIQUES*

Cette formation vous permet de comprendre le fonctionnement et les apports d'Elasticsearch dans le traitement de données, et savoir le mettre en oeuvre pour l'analyse de données.

# *PROGRAMME*

### **Introduction**

- Présentation de la pile elastic.
- Positionnement d'Elasticsearch et des produits complémentaires : Watcher, Marvel, Kibana, Logstash, Beats, X-Pack
- Les apports de la version 7.x
- Principe : base technique Lucene et apports d'ElasticSearch. Fonctionnement distribué
- Cas d'usage classiques : analyse de logs et securité, analyse de métriques, recherches web, etc ...

## **Installation et configuration**

- Prérequis techniques.
- Premiers pas dans la console DevTools de Kibana.

#### **Concepts clés**

- Présentation des concepts clés d'ElasticSearch :
	- index, types, documents, noeuds, clusters, shards et replica
	- Notions de datatypes et mappings
	- Opérations CRUD : exemples d'opérations basiques,
	- création d'index et mappings

#### **Format et stockage des données**

- Format des données. Conversion au format JSON des données à traiter.
- Structure des données. Stockage, indexation. Terminologie Elasticsearch : notions de document, type, index.
- Métadonnées : \_index, \_type, \_ID
- Choix de l'identifiant par l'application avec l'API index, ou genération automatique d'un identifiant.. • Indexation inversée.

# **Outils d'interrogation**

- API RESTful en HTTP
- Exemples de requêtes simples et plus complexes : recherche de «phrases», extraction de plusieurs documents, etc ..
- Notion de pertinence du résultat : «score»
- Requêtes avec Search Lite et avec Query DSL (domain-specific language)
- Utilisation de 'filtre' pour affiner des requêtes.
- Aggrégation de résultats.

#### **Gestion des accès concurrents**

- Utilisation du numéro de version.
- Gestion par l'application : différentes méthodes selon les

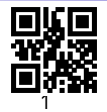

# LePont

contraintes fonctionnelles.

Utilisation d'un numéro de version externe.

## **Analyse et visualisation de données**

- Principes de base de l'analyse de texte
- Recherche dans des données structurées,
- recherche full text,
- Ecriture de requêtes complexes.
- Notions d'aggrégations,
- Mise en oeuvre : préparation des données, aggregation de mesures, bucket aggregation,

#### **Flux logstash et présentation Kibana**

- Traitement de logs avec logstash
- Introduction à beats, installation et configuration
- Présentation Kibana et démonstrations
- Fonctionnalités : recherche, visualisation, création de tableaux de bord et graphiques à partir des données fournies par Elacticsearch

Version du : 09/12/2021